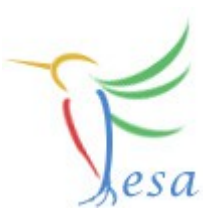

# **Usage of 3rd party code**

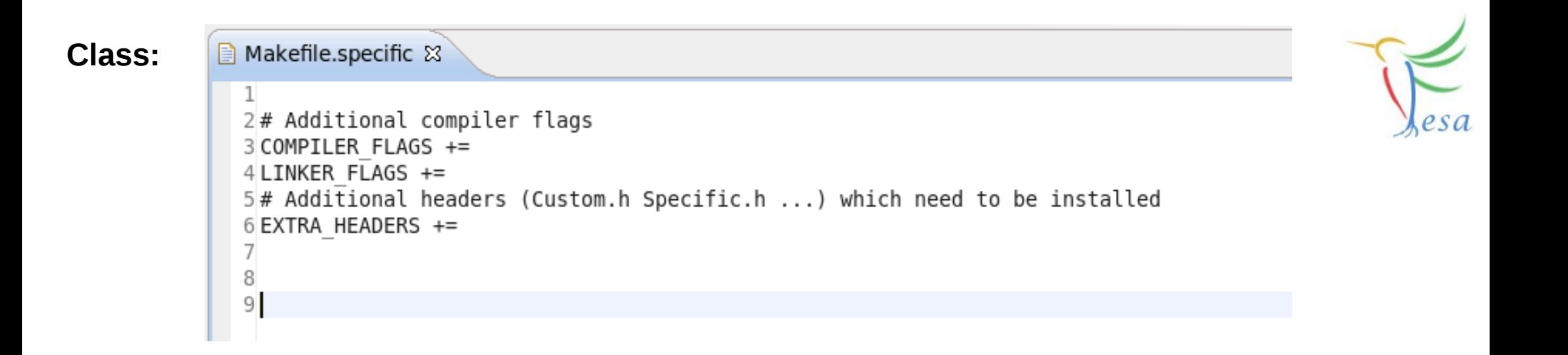

#### **Deploy-Unit:** ■ Makefile.specific ■ Makefile.specific &  $\mathbf{1}$  $2#$  Additional libs and flags which are common to the Realtime and Server part 3 COMPILER FLAGS +=  $4$  LINKER FLAGS += 5  $6$ # Additional libs and flags which are specific to the Realtime part 7 COMPILER RT FLAGS +=  $8$  LINKER RT FLAGS  $+=$ 9 10# Additional libs and flags which are specific to the Server part 11 COMPILER SERVER FLAGS += 12 LINKER SERVER FLAGS += 13  $14$ # Additional headers (Custom.h Specific.h ...) which need to be released 15 EXTRA HEADERS += 16

```
h DummyDevice.h &
  1#ifndef DUMMYDEVICE H
  2#define DUMMYDEVICE H^-3
  4#include <string>
  5#include <stdint.h>
  6
  7 namespace dummyDevice
  8<sup>1</sup>9<sub>1</sub>10
 11 int32 t getDeviceHandle(std::string address);
 12
 13 void initialize(int32 t deviceHandle);
 14
 15 double measureVoltage(int32 t deviceHandle);
 16
 17 void setVoltage(int32 t deviceHandle, double voltage);
 18
 19 void setMaxVoltage(int32 t deviceHandle, double voltage);
 20
 21 void setMinVoltage(int32 t deviceHandle, double voltage);
 22
 23
 24 }
 25
 26
 27#endif /* DUMMYDEVICE H */28
```
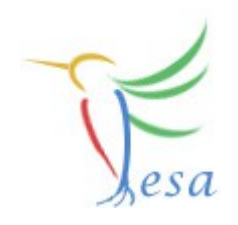

### **/home/bel/schwinn/lnx/Software/DummyDevice/lib libDummyDevice.a /include DummyDevice.h** *<i>b* /src</sub> /src

```
■ Makefile.specific &
                      A Makefile.specific
  2 DUMMY DEVICE HOME = /home/bel/schwinn/lnx/Software/DummvDevice
  \overline{\mathcal{L}}4# Additional compiler flags
  5 COMPILER FLAGS += -I$(DUMMY DEVICE HOME)/include
  6 LINKER FLAGS +=7# Additional headers (Custom.h Specific.h ...) which need to be installed
  8 EXTRA HEADERS +=
  9
10
        ■ Makefile.specific
                              ■ Makefile.specific 83
11
           \mathbf{1}2DUMMY DEVICE HOME = /home/bel/schwinn/lnx/Software/DummyDevice
           \overline{\mathcal{L}}4# Additional libs and flags which are common to the Realtime and Server part
          5 COMPILER FLAGS += -I$ (DUMMY DEVICE HOME)/include
          6 LINKER FLAGS += -L$(DUMMY DEVICE HOME)/lib -lDummyDevice
          \overline{7}8# Additional libs and flags which are specific to the Realtime part
          9 COMPILER RT FLAGS +=10 LINKER RT FLAGS +=
         11
         12# Additional libs and flags which are specific to the Server part
         13 COMPILER SERVER FLAGS +=
         14 LINKER SERVER FLAGS +=
         15
         16# Additional headers (Custom.h Specific.h ...) which need to be released
         17 EXTRA HEADERS +=
         18
```
**DUMMY\_DEVICE\_HOME = /common/home/bel/schwinn/lnx/Software/DummyDevice COMPILER\_FLAGS += -I\$(DUMMY\_DEVICE\_HOME)/include LINKER\_FLAGS += -L\$(DUMMY\_DEVICE\_HOME)/lib -lDummyDevice**

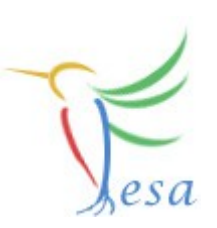

ł

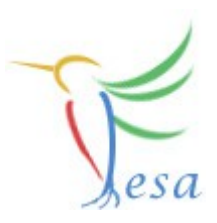

```
void MeasVoltage::execute(fesa::RTEvent* pEvt)
\left\{ \right.std::vector<Device*>::iterator device:
    for (device = deviceCol .begin(); device != deviceCol .end(); device++ )
    \{double measVoltage;
        try
        \{//int32 t hwDeviceHandle = dummyDevice::getDeviceHandle((*device)->HardwareDeviceName.get()->hostName);
            int32 t hwDeviceHandle = dummyDevice::getDeviceHandle("myDeviceAdress");
            measVoltaqe = \text{dummyDevice:} \text{measureVoltaqe(hwDeviceHandle)};
            (*device)->measVoltage.set(measVoltage,pEvt->getMultiplexingContext());
        \mathcal{F}catch(std::string ex)
        \{std::cout << "An error happened in the device: " << ex << std::endl;
            return;
        \mathcal{F}std::cout << "Voltage measured successfully! Voltage: " << measVoltage << std::endl;
    \mathcal{F}
```
### **Quick crash-course: The OnDemandEventSource**

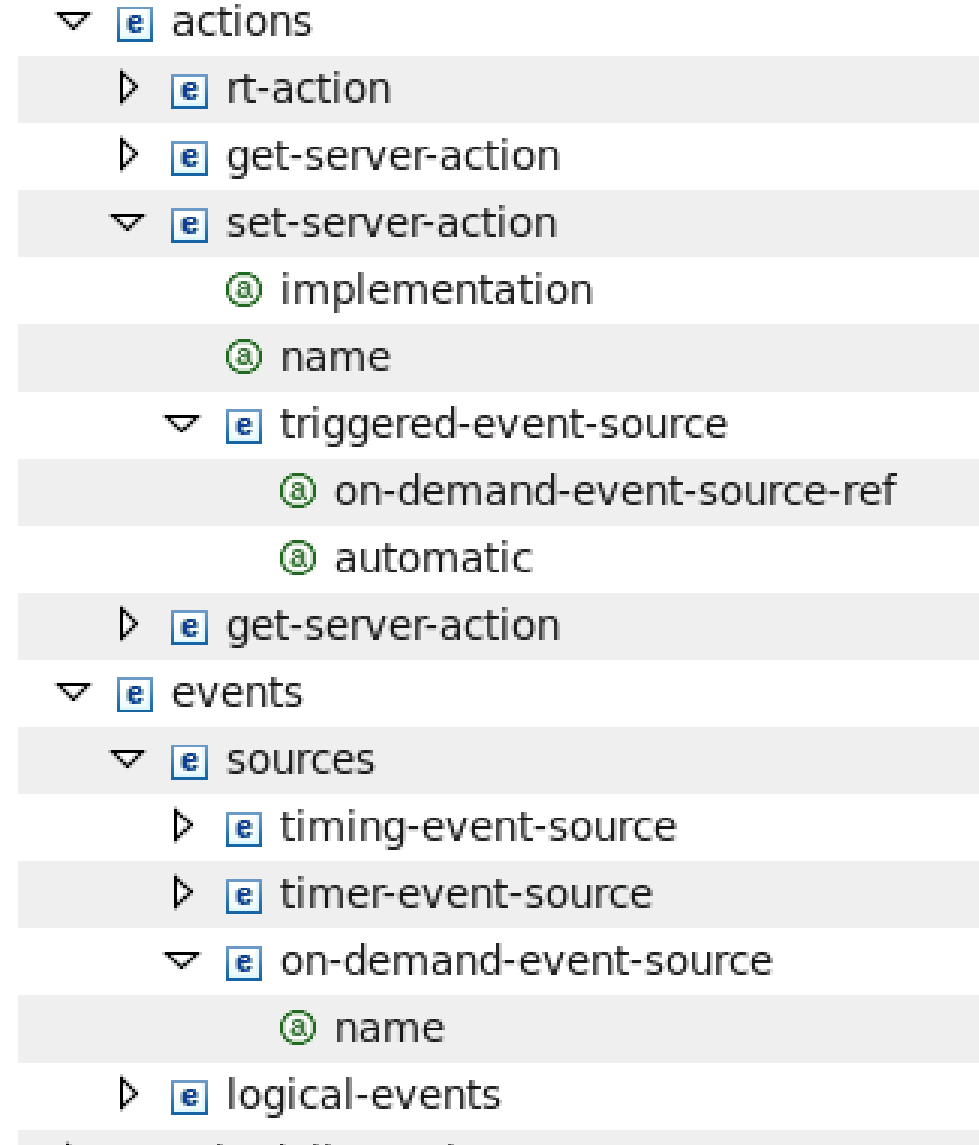

(set-server-action\*, get-server ((description\*), (triggered-eve ((description\*), (disabling-alar (((description\*), (disabling-ala default SetRandomNumberMax MyOnDemandSource true ((description\*), (disabling-alar (sources?, logical-events?) (timing-event-source, timer-ev (description\*) (description\*) (description\*) MyOnDemandSource (logical-event+)

and the first control of the products

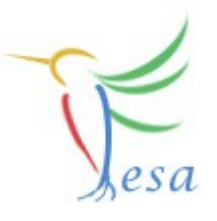

# **Mission**

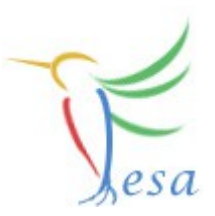

- Build a FESA-class in order to control an instance of a "DummyDevice"
- Keep all device-interaction on the RT-side
- Measure the Voltage of "DummyDevice" once a second.
- Allow clients to display the measured data, to set a voltage and to set min/max limits
- Use an OnDemandEventSource in order to trigger RT-Actions by Set-Server-Actions
- Use a custom-server-action to throw an exception if the set-value is out of range
- Hint: You have to initialize the hw-device before usage! Best place for that is the RTDeviceClass

**On any problems: fesa-support@gsi.de**

### **SVN - Usage**

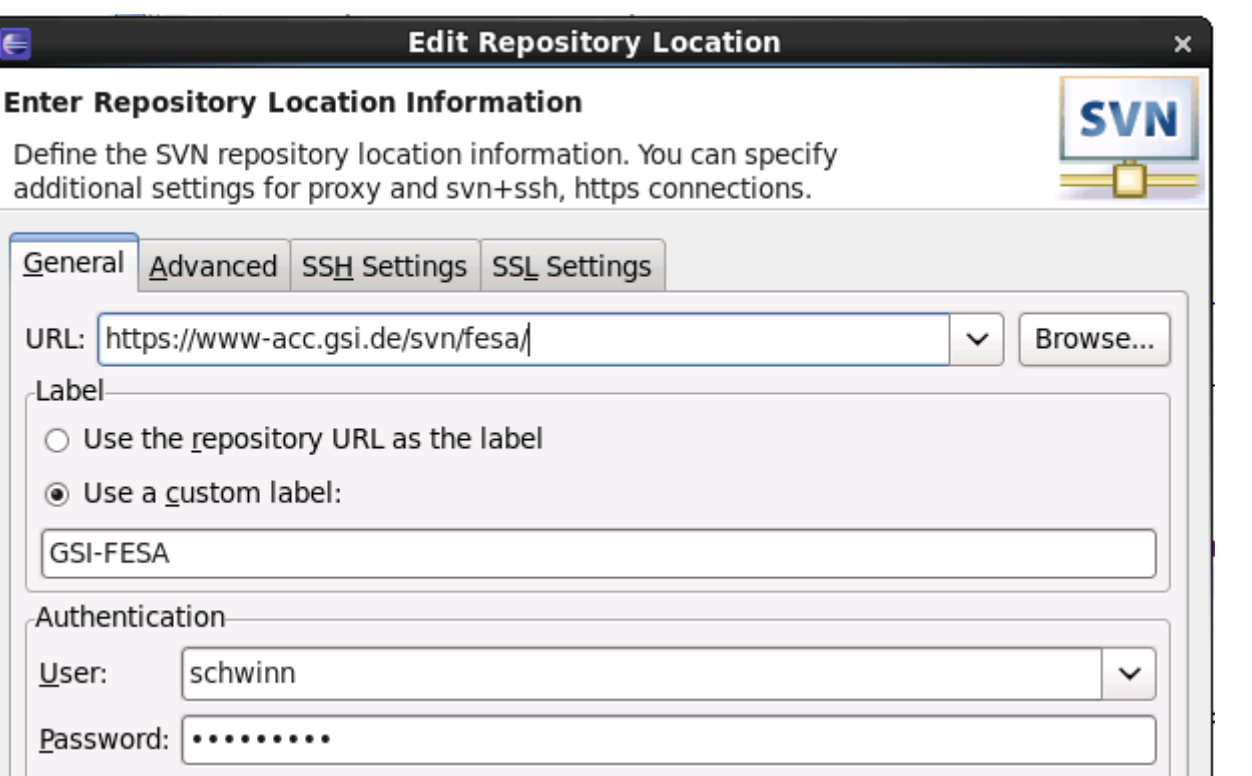

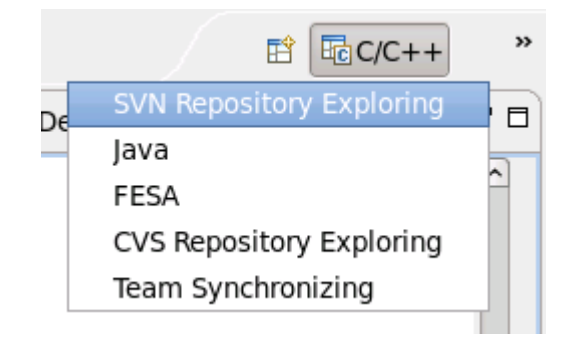

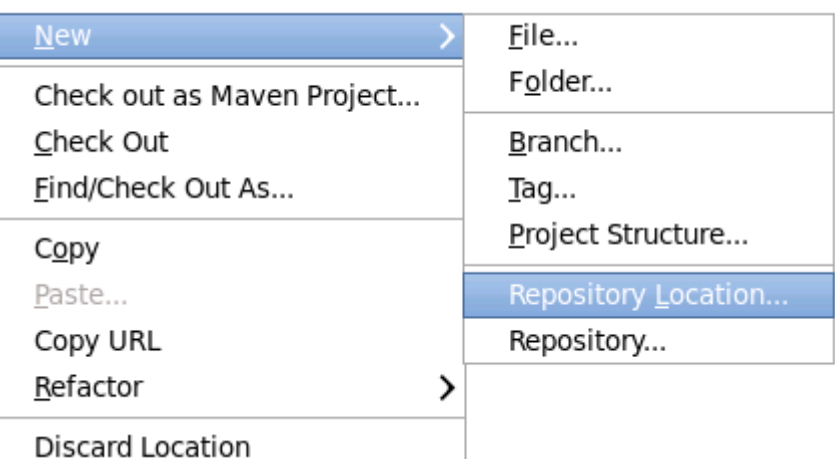

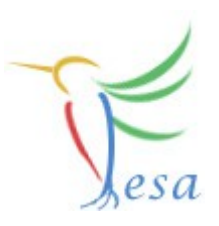

### **SVN - Usage**

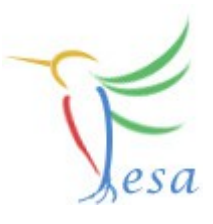

### $\triangledown$  **n** GSI-FESA  $\triangleright$   $\triangleright$  cmw 4502  $\triangledown$   $\triangleright$  device 4770  $\triangledown$   $\triangleright$  class 4878 ATestClass 4471  $\triangleright$   $\triangleright$  Biorem 3612 D CMagnet 4398  $\triangleright$   $\triangleright$  Dummy Device 4879 D → FCT prj 1924 D & VHQ203M 4647 D & deploy-unit 4880  $\triangleright$   $\rightarrow$  driver 4889  $\mathcal{L}$  , we have a set of the  $\mathcal{L}$ Team Compare With ⋋ Restore from Local History... EESA

### **https://www-acc.gsi.de/viewvc/view/fesa/device/**

#### ▽ 2 DummyDevice 4879

**Contract Contract** 

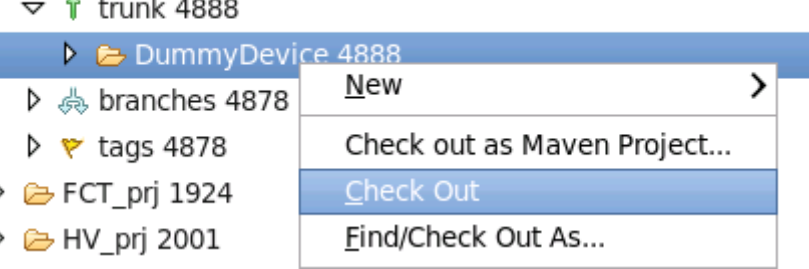

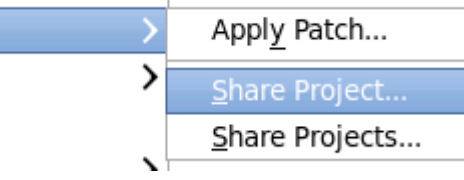

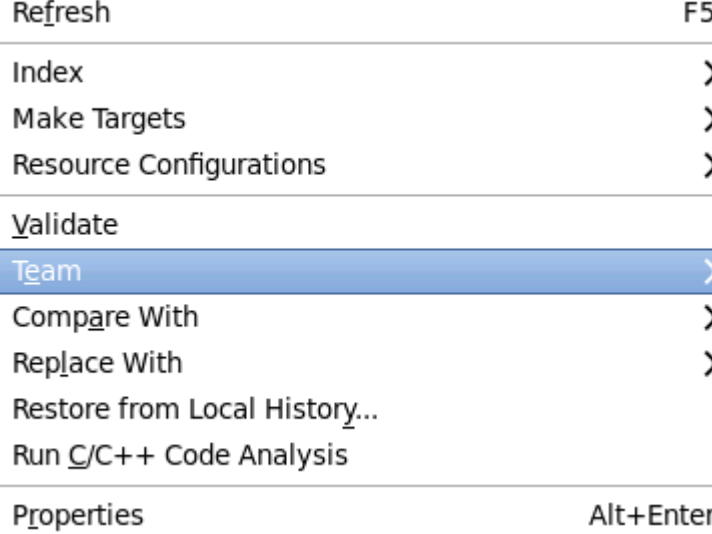

#### Synchronize with Repository Ctrl+Alt+S Ctrl+Alt+C Commit... Ctrl+Alt+U Update Update to Revision... Ctrl+Alt+D Ctrl+Alt+P Create Patch... Apply Patch... Revert... Add to Version Control... Add to svn:jgnore... **Edit Conflicts** Edit Tree Conflicts

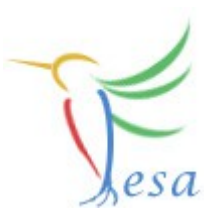

## Thank you for your listening !!